## Министерство образования и науки Республики Хакасия Государственное автономное профессиональное образовательное учреждение Республики Хакасия «Саяногорский политехнический техникум»

УТВЕРЖДАЮ Директор ГАПОУ РХ СПТ \_\_\_\_\_\_\_\_\_Н.Н. Каркавина приказ №  $\frac{1}{\sqrt{2}}$  приказ №  $\frac{1}{2}$  от « $\frac{1}{2}$  »  $\frac{2023r}{2}$ .

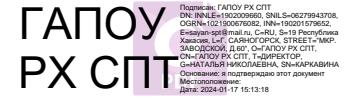

**Комплект**

**контрольно-оценочных материалов по учебной дисциплине «инженерная графика»**

по специальности среднего профессионального образования **23.02.07 Техническое обслуживание и ремонт двигателей, систем и агрегатов автомобилей**

2023г

Комплект контрольно-оценочных материалов итогового контроля по учебной дисциплине «Инженерная графика»разработан на основе Федерального государственного образовательного стандарта среднего профессионального образования по профессии

#### автомеханик

по специальности среднего профессионального образования **23.02.07 Техническое обслуживание и ремонт двигателей , систем и агрегатов автомобилей**

Разработчик: Трофименко Татьяна Николаевна, преподаватель

Рассмотрена на заседании и поставление Утверждена: Предметно-цикловой комиссии 3аместитель директора по УР Заместитель директора по УР Свистунова Е.А. Естественно-научных дисциплин Председатель ПЦК\_\_\_\_\_\_\_\_\_\_\_\_ «\_\_\_\_»\_\_\_\_\_\_\_\_\_\_\_\_\_\_20\_\_\_\_г «\_\_\_\_»\_\_\_\_\_\_\_\_\_\_\_\_\_\_20\_\_\_\_г

## СОДЕРЖАНИЕ

#### 1.Общие положения

2. Оценка освоения теоретического курса дисциплины.

2.1. Контрольные вопросы для оценки освоенных умений: Вопросы к зачету по инженерной графике

#### 2.2. Контроль оценки освоенных умений

3. Структура контрольно-оценочных материалов для дифференцированного зачета.

4. Критерии оценивания тестового контроля знаний обучающихся

#### 1.Обшие положения

Результатом освоения дисциплины является освоенные умения и усвоенные знания. Формой аттестации по дисциплине является дифференцированный зачет. Итогом дифференцированного зачета является оценка знаний и умений обучающегося по пятибалльной шкале: «5» (отлично), «4» (хорошо), «3» (удовлетворительно), «2» (неудовлетворительно).

## 1.1. Результаты освоения дисциплины, подлежащие проверке на дифференцированном зачете.

В результате аттестации по дисциплине осуществляется комплексная проверка следующих знаний и умений:

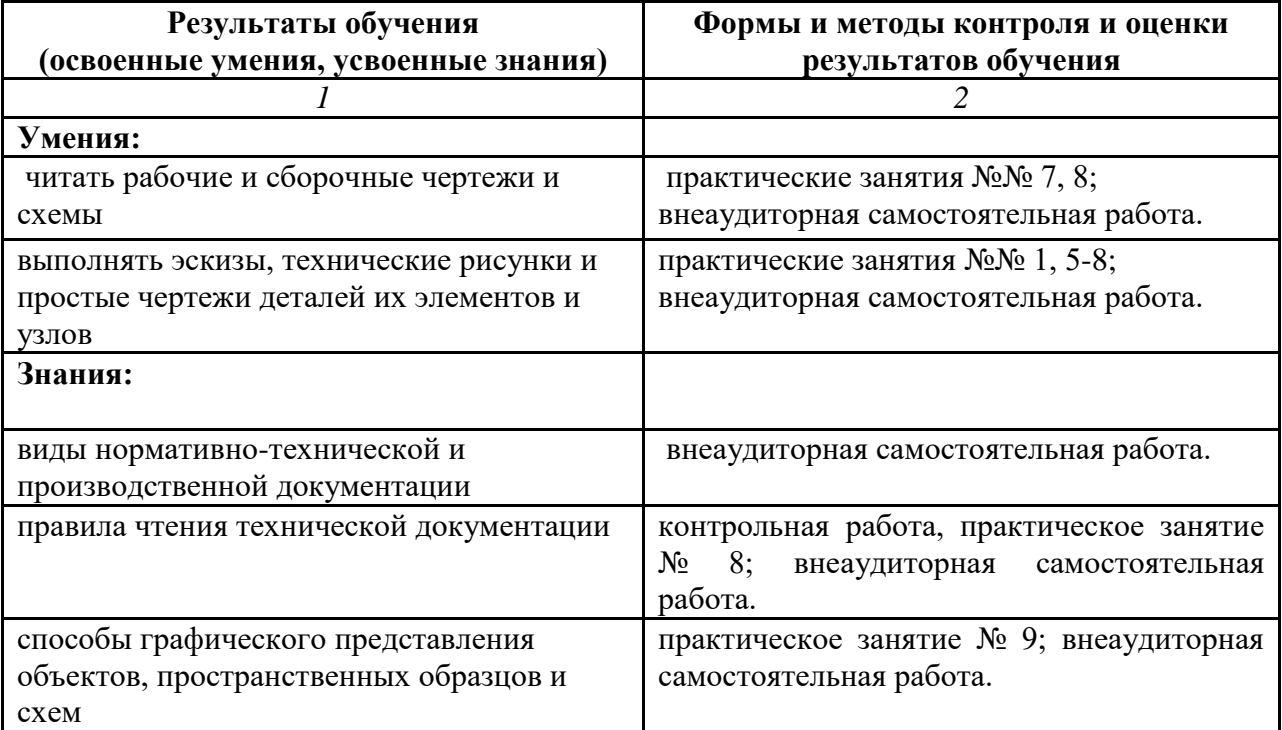

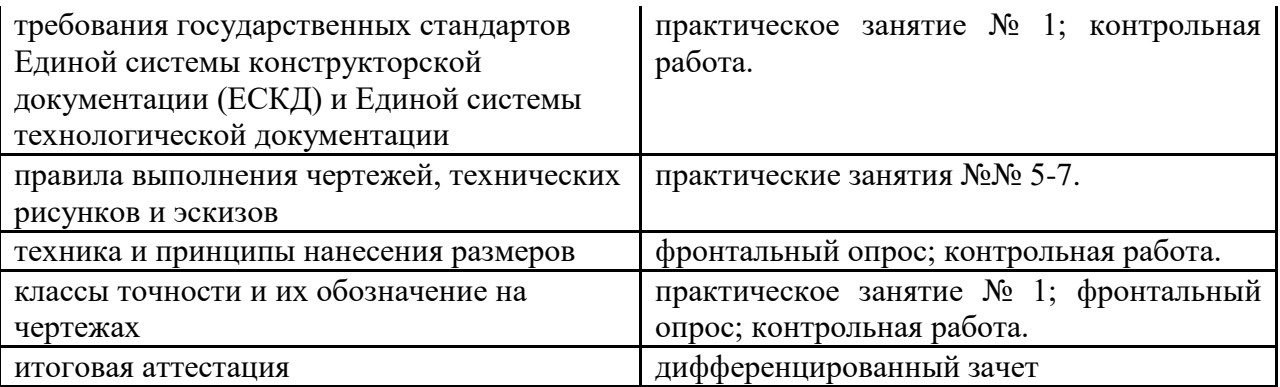

## **2.Оценка освоения теоретического курса дисциплины.**

# **2.1. Контрольные вопросы для оценки освоенных умений:**

# **Вопросы к зачету по инженерной графике**

- 1. Как определяются размеры форматов листов оригиналов?
- 2. Какой формат принимается за основной?
- 3. На какие чертежи не распространяются градации масштабов, пре-

дусмотренных стандартом?

- 4. Что называется масштабом чертежа?
- 5. Какие основные масштабы уменьшения и увеличения установлены стандартом?
- 6. Как обозначаются масштабы в графе основной надписи и на поле чертежа?
- 7. Какие основные типы линий употребляются в черчении?
- 8. Что такое размер шрифта?
- 9. Как определяется высота строчных букв?
- 10. Какие основные размеры шрифта установлены ГОСТ?
- 11. Плоские кривые линии. Эллипс. Построение касательной и нормали в произвольной точке.
- 12. Плоские кривые линии. Парабола, циклоида, эвольвента, синусоида, эллипс. Построение касательной и нормали в произвольной точке.
- 13. Сопряжения и их элементы.
- 14. Изображение на какой плоскости проекций принимается на чертеже в качестве главного?
- 15. Что такое вид? Что следует использовать для уменьшения числа видов?
- 16. Что такое разрез? Что показывают на разрезе?
- 17. Что такое сечение?
- 18. Как отмечают виды, не находящиеся в непосредственной проекционной связи, как указывают и обозначают направление проецирования?
- 19. В каких случаях применяют дополнительные виды?
- 20. Как разделяют разрезы в зависимости от числа секущих плоскостей?
- 21. Какие разрезы называются фронтальными и профильными?
- 22. Какой разрез называют ступенчатым, а какой ломаным?
- 23. Как указывается на чертежах положение секущей плоскости?
- 24. Какой разрез называется местным?
- 25. В каких случаях допускается соединять часть вида и часть разреза?
- 26. В каких случаях строят не сечение, а разрез?
- 27. Что называется выносным элементом, и какие подробности о деталях он может содержать?
- 28. Как отмечают на виде разрезе или сечении место применения выносного элемента?
- 29. Где располагают на чертеже выносной элемент?
- 30. В каких случаях изображается условно или не показывается плавный переход от одной поверхности к другой?
- 31. Какова особенность вычерчивания в продольных разрезах: винтов, заклепок, шпонок, непустотелых валов, шпинделей и т.п.?
- 32. Какие предметы допускается вычерчивать с разрывом?
- 33. Какое общее количество размеров должно быть на чертеже?
- 34. Какие размеры называются справочными и как они обозначаются?
- 35. Какие размеры не допускается повторять на разных изображениях?
- 36. Как допускается изображать конусность и уклон?
- 37. Как наносят размеры криволинейного контура?
- 38. Как и в каких случаях проводят размерные линии с обрывом?
- 39. Как указывают размеры толщины или длины детали, изображенной в одной проекции?
- 40.Как изображают резьбу на стержне: при изображении на плоскости, параллельной оси стержня и на видах, полученных на плоскости, перпендикулярной оси стержня?
- 41. Как изображают резьбу в отверстии? Как изображают резьбу на разрезах, параллельных оси отверстия и на плоскость, перпендикулярную оси отверстия?
- 42. Как изображают шлицы на головках крепежных деталей?
- 43. Какие детали на сборочном чертеже показываются нерассечеными?
- 44. Виды изделий. Деталь. Сборочная единица. Комплекс. Комплект. Дайте определение каждому.
- 45. Стадии разработки конструкторской документации. Виды конструкторских документов, разрабатываемых на каждой стадии.
- 46. Содержание чертежа общего вида и на каких стадиях проектирования он разрабатывается.
- 47. Содержание и назначение сборочного чертежа.
- 48. Какие размеры проставляют на сборочном чертеже?
- 49. Как на сборочном чертеже изображаются уклоны, конусности отверстия и т.п. размерами менее 2 мм?
- 50. Содержание рабочего чертежа. Стадия разработки.
- 51. Что такое спецификация изделия? Основные разделы спецификации в порядке их заполнения.
- 52. Виды соединений. Какие соединения относятся к разъемным?
- 53. Какие соединения относятся к неразъемным?
- 54. Какова структура обозначения швов сварных соединений?
- 55. В чем отличие изображений видимого и невидимого сварного шва?
- 56. В чем отличие обозначения клеевого соединения от соединения пайкой?
- 57. Резьба. Определение. Основные параметры. Виды поверхностей, ограничивающих резьбу.
- 58. Классификация резьб.
- 59. Изображение и обозначение резьб на чертежах.
- 60. Особенности обозначения многозаходных резьб.
- 61. Порядок расчета дины болта, шпильки и винта в соответствующих соединениях.
- 62. Упрощенные и условные изображения резьбовых соединений.
- 63. Что такое чертеж детали?
- 64. Что такое эскиз детали?
- 65. Последовательность составления эскиза детали.
- 66. Порядок чтения чертежа общего вида.
- 67. Порядок составления эскиза при деталировании по чертежу общего вида.
- 68. Условности и упрощения при выполнении сборочных чертежей.
- 69. Назначение САПР. Уровни САПР и их возможности.

#### **2.2.Контроль оценки освоенных умений**

 *Читать рабочие и сборочные чертежи и схемы:*

- практическое занятие №7. «Выполнение рабочего чертежа по эскизу детали». Цель работы: Научиться выполнять рабочий чертеж детали по эскизу.

Порядок выполнения работы:

1.Проработать теоретический материал.

2.Внимательно изучить эскиз детали.

3.Выполнить на формате А-4 компоновку чертежа.

4.Выполнить осевые линии.

5.Выполнить рабочий чертеж.

6.Проставить необходимые размеры.

7.Выполнить обводку чертежа.

8.Заполнить основную надпись.

- практическое занятие №8. «Чтение чертежей, входящих в комплект конструкторскотехнологической документации».

Цель работы: Научиться читать рабочие чертежи деталей..

Порядок выполнения работы:

1.Проработать теоретический материал.

2.Внимательно изучите чертеж.

3.Ответьте на следующие вопросы:

- Как называется изделие?
- Каково его назначение?
- Какие изображения приведены на чертеже?
- Сколько составных частей входит в изделие?
- Сколько стандартных изделий используются в вентиле?
- Какова форма деталей?

- Изучение тем с составлением конспектов (Чтение технической документации.

Использование нормативно-технической и производственной документации.).

*Выполнять эскизы, технические рисунки и простые чертежи деталей их элементов и узлов:*

- практическое занятие № 1 «Чтение чертежей деталей».

Цель работы: Читать чертежи деталей.

Порядок выполнения работы:

1.Проработать теоретический материал.

2.Внимательно изучите чертеж.

3.Ответьте на следующие вопросы:

- Как называется деталь?
- В каком масштабе выполнен чертеж?
- Из какого материала изготовляют деталь?
- Какие виды содержит чертеж?
- Из каких геометрических тел слагается форма детали?
- Опишите общую форму детали.
- Чему равны габаритные размеры и размеры отдельных частей детали?
- Какова шероховатость поверхностей детали?

- практическое занятие № 5 «Выполнение технических рисунков плоских фигур и геометрических тел».

Цель работы: Научиться выполнять технический рисунок плоской фигуры. Порядок выполнения работы:

1.Проработать теоретический материал.

2.Технический рисунок выполнить на формате А-4.

3.Оформить рамку формата, основную надпись, верхний угловой штамп.

- 4. Осмотреть фигуру, определить ее форму.
- 5.Выбрать целесообразное для данной фигуры аксонометрическое изображение: изометрию или диметрию (см. теорию).
- 6.Выполнить от руки посредине формата объемное изображение детали.
- 7.Нанести линии штриховки или шраффировки (см. плакат и теорию).

8.Обвести изображение.

9.Заполнить основную надпись.

- практическое занятие № 6 «Выполнение эскиза детали».

Цель работы: Научиться выполнять эскиз детали.

Порядок выполнения работы:

- 1.Проработать теоретический материал.
- 2.Эскиз детали выполнить на миллиметровке (все линии проводятся от руки, пропорции и размеры соблюдаются примерно на глаз).
- 3.Ознакомиться с деталью, определить ее форму, размеры, осмотреть поверхность, определить материал.
- 4. Определить главный вид и количество других изображений.
- 5.Определить расположение деталей на эскизе.
- 6.Выбрать формат, построить рамку и основную надпись.
- 7.Выполнить все необходимые изображения детали, начиная с осевых линий.
- 8.Нанести размерные линии и знаки.
- 9.Произвести обмер детали и нанести размерные числа.
- 10.Указать шероховатости поверхности.
- 11. Заполняя основную надпись, особое внимание обратить на указание материала детали, марки материалов и ГОСТы.
- практическое занятие №7. «Выполнение рабочего чертежа по эскизу детали».

Цель работы: Научиться выполнять рабочий чертеж детали по эскизу.

Порядок выполнения работы:

- 1.Проработать теоретический материал.
- 2.Внимательно изучить эскиз детали.
- 3.Выполнить на формате А-4 компоновку чертежа.
- 4.Выполнить осевые линии.
- 5.Выполнить рабочий чертеж.
- 6.Проставить необходимые размеры.
- 7.Выполнить обводку чертежа.
- 8.Заполнить основную надпись.

- практическое занятие №8. «Чтение чертежей, входящих в комплект конструкторскотехнологической документации».

Цель работы: Научиться читать рабочие чертежи деталей..

Порядок выполнения работы:

1.Проработать теоретический материал.

- 2.Внимательно изучите чертеж.
- 3.Ответьте на следующие вопросы:
	- Как называется изделие?
	- Каково его назначение?
	- Какие изображения приведены на чертеже?
	- Сколько составных частей входит в изделие?
	- Сколько стандартных изделий используются в вентиле?
	- Какова форма деталей?

- изучение тем с составлением конспектов (Вычерчивание контуров кулачков, фланцев, крышек с применением коробовых кривых. Вычерчивание детали с коническим элементом.).

## **3. Структура контрольно-оценочных материалов для дифференцированного зачета. Задание для экзаменующегося:**

## **Задание к дифференцированному зачету.**

Уважаемый студент, прежде чем приступить к выполнению задания, внимательно прочитайте инструкцию:

- внимательно прочитайте задание;

- вопросы переписывать не надо, только соответствующий ему порядковый номер;
- оцениваются полнота, правильность и развернутость ответа;
- время выполнения задания 55 минут;
- работа состоит из двух вариантов. В каждом варианте по 20 вопросов.

Максимальное количество баллов за всю работу – 20, что соответствует оценке «5».

#### **Критерии оценок:**

Выполнение теста по учебной дисциплине оценивается общепринятыми критериями при переводе баллов и оценку: выше 90% правильных ответов из максимально возможных – оценка «5»; от 90% до 70% - «4»; от 70% до 50% - «3»; менее 50% - «2».

Оборудование: литература: бумага, ручка, вариант задания.

## *Вариант 1.*

**1. Какие размеры сторон имеет формат А-4?**

1) 420х594 мм

- 2) 297х420 мм
- 3) 210х297 мм

## **2. На сколько мм должны выступать осевые и центровые линии за пределы изображения, к которым они относятся?**

- 1. 1мм
- $2.1.5$ мм
- 3. 4мм

^ **3. Для изображения осевых, центровых линий используют линию:**

- 1. сплошную
- 2. штриховую
- 3. штрихпунктирную

#### **4. Строчная буква 5 шрифта имеет высоту:**

1) 3 мм

2) 3,5 мм

3) 5 мм

#### **5. При указании размера диаметра окружности допускается обрыв размерной линии:**

- 1. до центра окружности
- 2. в центре окружности
- 3. за центром окружности

#### **6. Укажите название параллельной плоскости проекций:**

- 1. плоскость общего положения
- 2. проецирующая плоскость
- 3. плоскость уровня

**7. Если точка А наиболее удалена от горизонтальной плоскости проекций, то ее наибольшая координата:**

- Xa  $1.1$
- $\mathbf{Y}_{a}$  $2^{\circ}$
- $\mathfrak{Z}$ . Za

## 8. Для чего применяется аксонометрическая проекция?

- 1. для точности построения
- $2.$ для наглядности
- $\mathbf{3}$ . для упрощения построения

9. Чему равен коэффициент искажения по оси оу в прямоугольной диметрической проекции?

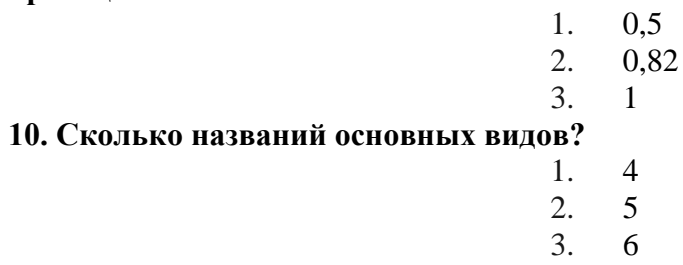

## 11. Как называют разрезы, образованные секущими плоскостями расположенными под углом друг к другу?

- 1) местными
- 2) ломаными
- 3) ступенчатыми

## 12. При обозначении резьбы М20, "20 "означает:

- 1) длину резьбы
- 2) номинальный диаметр резьбы
- 3) шаг резьбы

#### 13. На прямоугольной проекции модели при продольном разрезе тонкие стенки:

- 1) штрихуют
- 2) не штрихуют
- 3) оставляют как есть

#### 14. Разрез не обозначают, если секущая плоскость расположена:

- 1) параллельно плоскости проекций
- 2) параллельно плоскости симметрии
- 3) совпадает с плоскостью симметрии
- 15. Болт М12Х40....., где "40" это:
- 1) диаметр болта
- 2) диаметр резьбы болта
- 3) длина болта

## **16. На сборочном чертеже допускается не изображать:**

- 1) простые детали
- 2) фаски
- 3) крепежные детали

## **17. Текстовая документация к схеме называется:**

- 1) ведомость
- 2) спецификация
- 3) перечень элементов

## **18. Позиционные обозначения на сборочном чертеже пишутся:**

- 1) в строчку
- 2) в колонну
- 3) в строчку или колонну

#### **19. Технический рисунок –это:**

- 1) аксонометрическая проекция, выполненная от руки с изображением освещенности поверхности
- 2) аксонометрическая проекция

#### 3) чертеж с изображением освещенности поверхности

## **20. Функциональная группа на схеме выделяется линией:**

- 1) сплошной тонкой
- 2) штриховой
- 3) штрих пунктирной

## **Вариант 2**

#### **1. Основная надпись на формате A-3 располагается:**

1) по длинной стороне

2) по короткой стороне

3) и по длинной и по короткой

## 2. Штрих-пунктирная линия имеет толщину:

 $1) S$ 

 $2) S/2....S/3$ 

 $3) S/3...1,5S$ 

## 3. Масштаб 1:2 - это масштаб

1) увеличения

2) уменьшения

3) натуральная величина

## 4. Прописная буква 5-го шрифта имеет высоту:

 $1)$  5 MM

2) 7 мм

3) 10 мм

#### 5. Расстояние между параллельными размерными линиями:

 $1)5...7$  MM  $2) 6.10$  MM 3) 10.. 13 мм

## 6. Укажите название плоскости перпендикулярной плоскости проекций

1) плоскость общего положения

2) проецирующая плоскость

3) плоскость уровня

## 7. Если точка А наиболее удалена от фронтальной плоскости проекций, то её наибольшая координата:

 $1)$  Xa

 $2)$  Ya

 $3) Za$ 

# 8. Ось Оу<sup>7</sup> в прямоугольной диметрической проекции расположена к

## **горизонтальной линии под углом:**

1) 45°

2) 41° 25'

3) 30°

## **9. В прямоугольной изометрической проекции оси Ох' и Oz' расположены друг к другу под углом:**

1) 60°

2) 90°

3) 120°

# **10. Не обозначаются виды:**

1) основной

2) дополнительный

3) местный

## **11 . Под каким углом выполняется штриховка на разрезе детали, изготовленной из металла?**

1)  $30^{\circ}$ 

2) 45°

3) 60°

# **12. Резьба М20, это - …**

1) метрическая

2) трапециидальная

3) упорная

# **13. Границей части вида и части размера является линия:**

1) сплошная волнистая

2) штрих пунктирная

3) штриховая

## **14. На разрезах изображается невидимый контур:**

1) всегда

2) иногда

3) в исключительных случаях

## **15. На сборочном чертеже допускается не изображать:**

1) уклоны

2) конусность

3) зазоры

## **16. Выносные линии позиционных обозначений на сборочном чертеже выполняются линией:**

1) сплошной толстой

2) сплошной тонкой

3) штриховой

## **17. Если соединяется половина вида к половине разреза, то их разделяет:**

1) штриховая линия 2)штрих пунктирная 3)сплошная тонкая

## **18. Метрическая резьба применяется:**

1)при большой осевой нагрузке 2)основной крепежной 3) при большой динамической нагрузке

#### **19. На рабочем чертеже детали должны быть сведения:**

1)все данные, необходимые для изготовления и контроля

2)необходимые изображения

3) необходимые изображения и материал

## **20. Изображение поверхности детали в ограниченном месте называется:**

1)разрезом

2)дополнительным видом

3)местным видом

#### **Пакет экзаменатора:**

#### **1.Условия проведения дифференцированного зачета.**

Дифзачет проводится в группе без деления.

Количество вариантов задания – 2.

Задания предусматривают одновременную проверку усвоенных знаний и освоенных

умений по всем профессионально значимым темам программы.

Ответы предоставляются письменно.

**Время выполнения задания** – 1 час (академический) без перерыва.

**Оборудование:** бумага, ручка, вопросы задания.

#### **Литература для обучающегося при подготовке к зачету:**

#### **учебники:**

дополнительные источники:

- 1. Бродский А. М. Инженерная графика (металлообработка): учебник. М.: Академия, 2008 (Гриф)
- 2. Боголюбов С. К. Черчение М.: Машиностроение, 2006
- 3. Бродский А. М. Практикум по инженерной графике: учеб. пособие/
- 4. Бродский А. М., Фазлулин Э. М., Халдинов В. А. М.: Академия, 2009 (Гриф)
- 5. Вышнепольский И. С. Черчение для техникумов. Учебник. М.,Астрель, 2002
- 6. Миронов Б. Г. Инженерная графика: учебник. Высшая школа, 2008 (Гриф)
- 7. Миронов Б. Г. Сборник упражнений для чтения чертежей по инженерной графике: учеб. Пособие. М.: Академия, 2009 (Гриф)
- 8.Пухальский В. А., Стеценко А. В. Как читать чертежи и технологические документы. – Машиностроение, 2005
- 9.Чекмарев А. А., Осипов В. К. Справочник по машиностроительному черчению – М.: Высшая школа, 2002
- 10.Сборник методических указаний по выполнению графических работ.

#### 1. **Электронные ресурсы:**

- Инженерная графика. Начертательная геометрия, Электронный учебник по курсу графических дисциплин. НПИ «Учебная техника и технологии» ЮУрГУ, 2009;
- dwgstud. narod.ru/lib (библиотека Autocad)
- pedsovet.org (экзаменатор по черчению)
- [www.masterwire.ru](http://www.masterwire.ru/) (авторский комплект)
- Gost Electro (видеокурс по черчению)

 Labstend.ru – учебные, наглядные пособия и презентации по курсу «Черчение» (диски, плакаты, слайды).

# **2. Эталоны ответов дифференцированного зачета.**

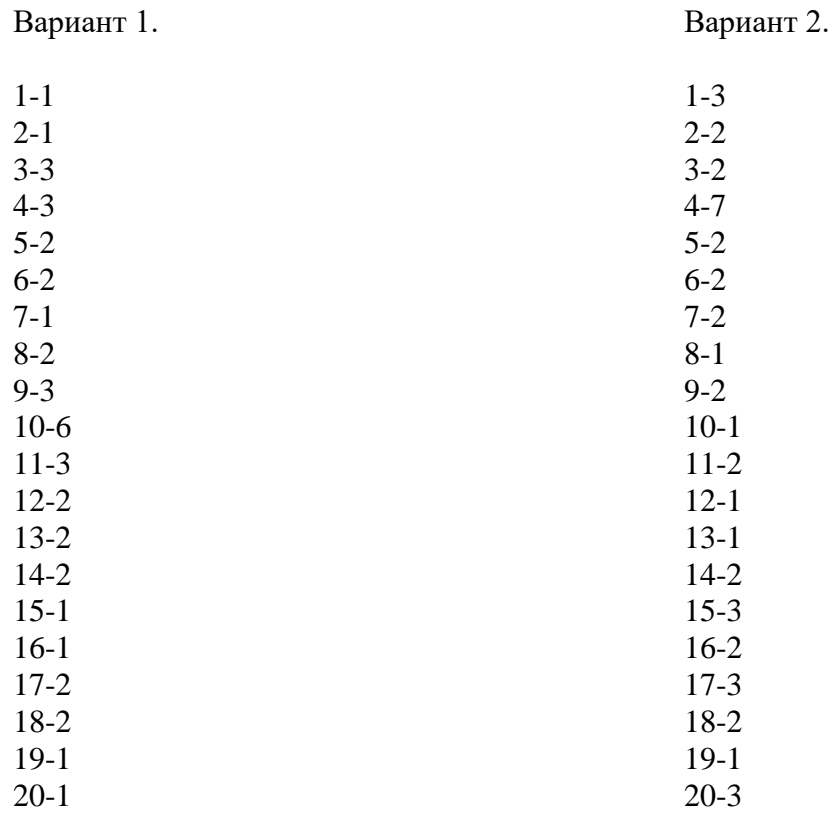

## **4. Критерии оценивания тестового контроля знаний обучающихся**

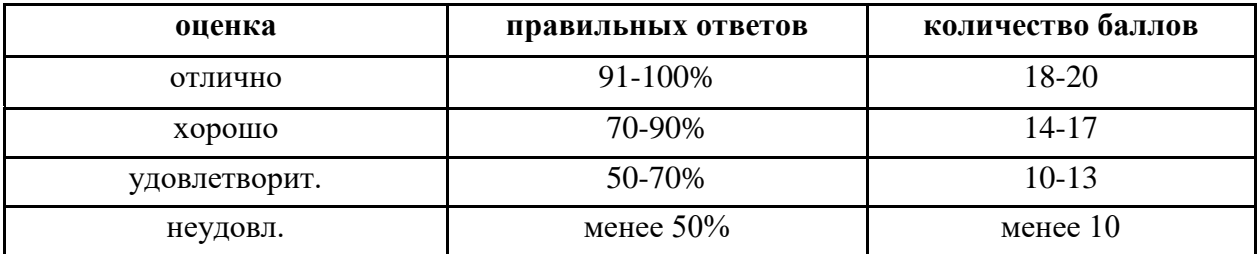

#### **Экзаменационная ведомость**

Дифзачет оформляется экзаменационной ведомостью, которая сдается в учебную часть или курирующему зам. директора. Результаты дифзачета дублируются в журнал и учитываются при выведении итоговой оценки студента.